# Как читать детализацию отчёта реализации

В этой статье:

Что такое детализация?

Где найти детализацию?

Как читать детализацию?

Рассказываем о столбцах детализированного финансового отчёта

Столбцы, которые не влияют на ваш доход

Расчёты по основным строкам

## Что такое детализация?

Детализация — это подробная информация о начислениях за проданные товары и о списаниях за услуги площадки. Также в ней отображаются штрафы и удержания.

Детализация поможет узнать, сколько вы заработали на продажах.

Например, если у вас купили пять синих чехлов для телефона, в отчёте отобразится каждый из них под своим уникальным номером.

В случае, если вы не согласны с начислением, <u>[обратитесь в поддержку](https://seller.wildberries.ru/service-desk-v2/requests/history)</u> в течение 7 календарных дней.

### Где найти детализацию?

Нажмите на три точки слева от нужного вам отчёта и выберите «Детализация».

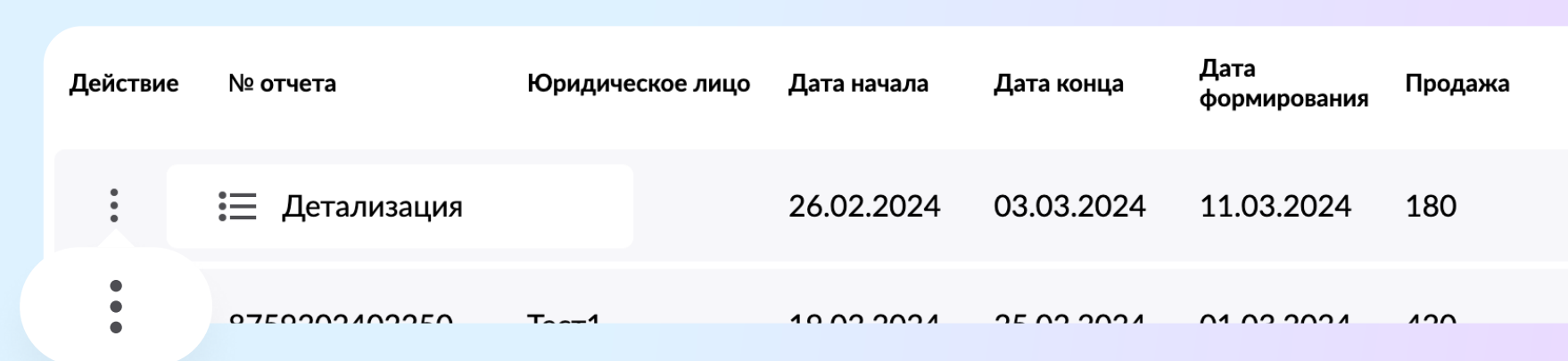

Строки - это все товары, с которыми происходили какие-либо события на прошлой неделе. Например, покупка, возврат, а также логистика.

Вверху страницы вы увидите сводную таблицу — она соответствует отчету, описанному ранее.

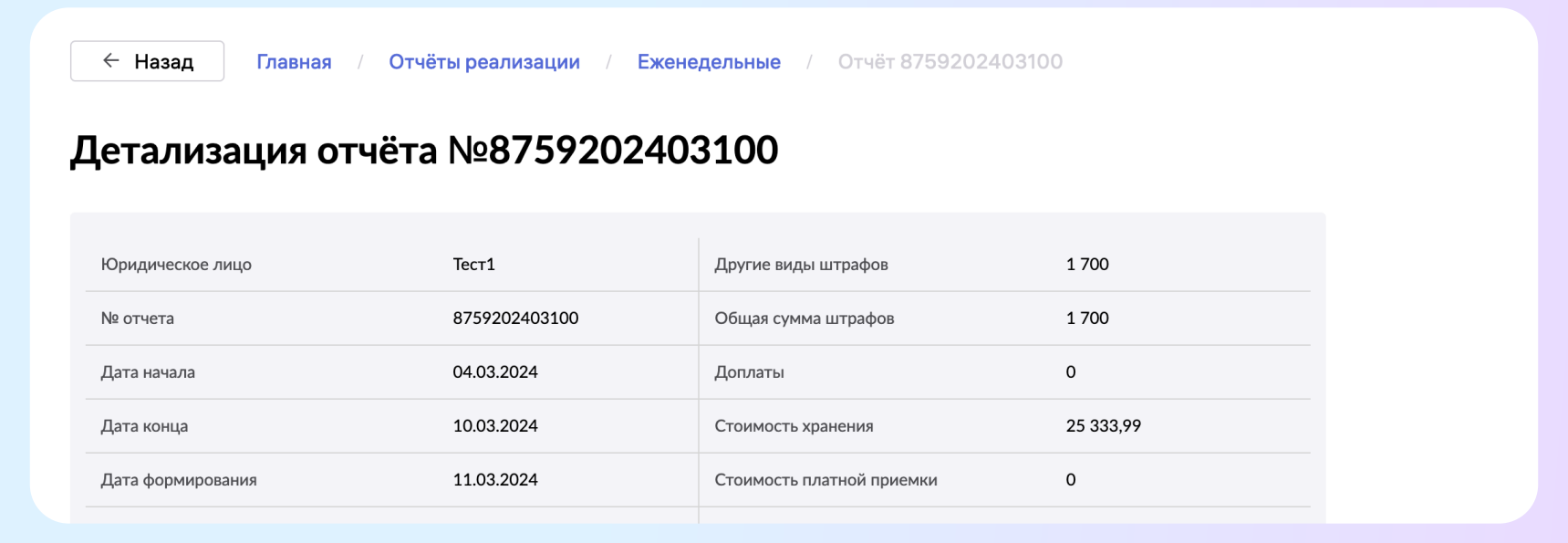

### Под сводной таблицей находится таблица со множеством столбцов — детализация.

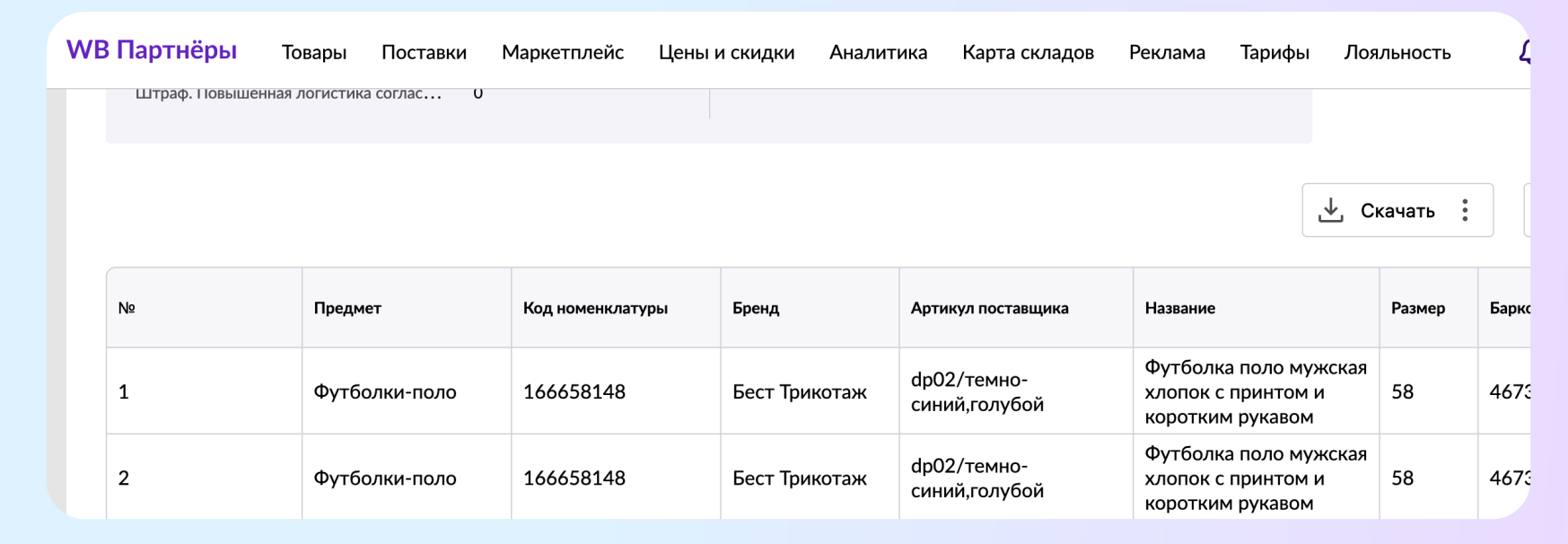

Вы можете работать с этой таблицей как в интерфейсе, так и скачать её в формате Excel.

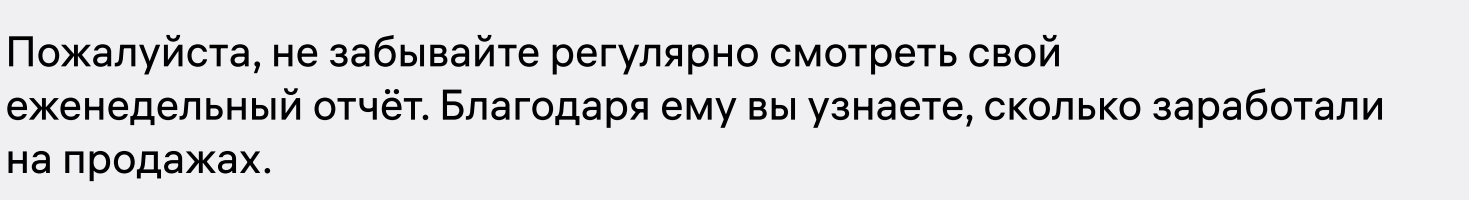

• «Кол-во» — количество продаж/возвратов за расчётный период по конкретной единице товара;

Важно: кол-во «1» проставляется для операций, касающихся продаж и возвратов.

### Как читать детализацию?

Этот отчёт также состоит из строк и столбцов.

Справа от кнопки «Скачать» находится кнопка «Справка». Нажмите на неё, чтобы увидеть сокращённую расшифровку колонок детализации.

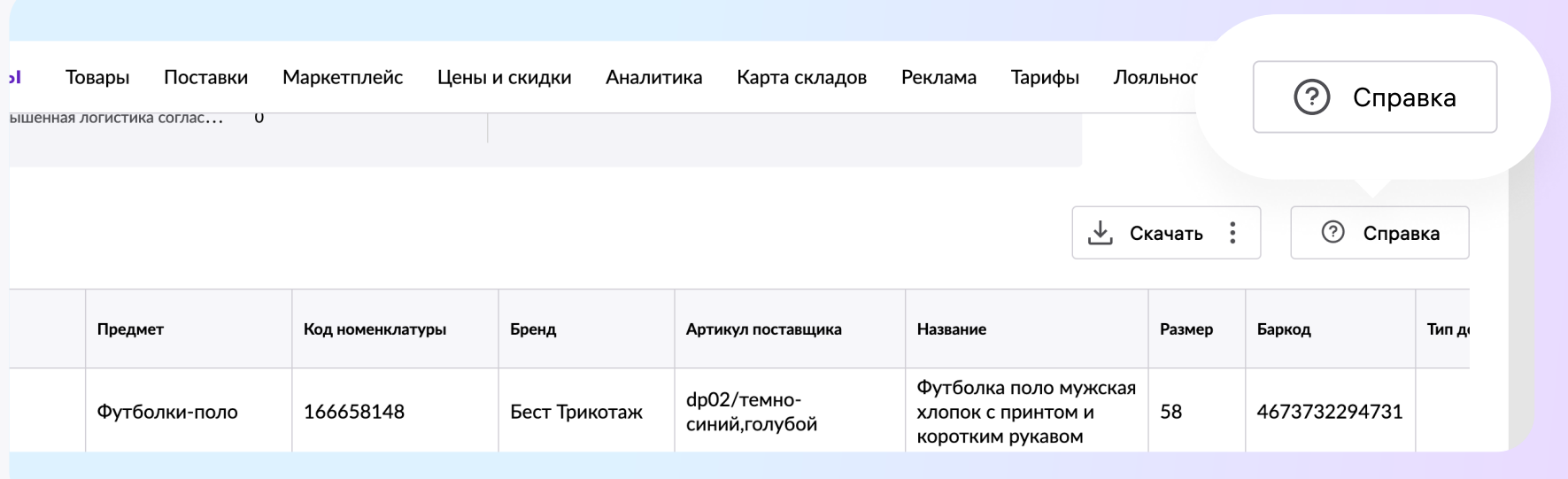

# Рассказываем о наиболее важных столбцах детализации

- b «Тип документа» это суть операции, то есть продажа или возврат. Если операция относится к какой-либо услуге или штрафу, поле остаётся пустым;
- «Обоснование для оплаты» обоснование для начисления или списания денег с баланса продавца;

Обоснование зависит от типа финансовой операции: продажа, возврат, компенсации брака, подмен, утерянных товаров, а также расходы на логистику, хранение, доплаты и штрафы.

«Сторно продаж» идёт с типом документа «возврат» и знаком «−»

«Сторно возвратов» идёт с типом документа «продажа» и знаком «+»

Сторнирование - это процесс отмены транзакции, как «продажи», так и «возврата».

Если в строке отображается «+» - это удержание в пользу маркетплейса. Если «-», значит вам поступили начисления или выплаты.

Однако также могут отобразиться варианты заполнения этого столбца «0» и «2», где «0» — операции, не касающиеся напрямую продажи/возврата (логистика, штрафы, хранение), а «2» операции, связанные с возмещением издержек по перевозке.

- «Платная приёмка» сумма к оплате за приёмку товаров на складе Wildberries в течение недели.
- «Wildberries реализовал товар (пр.)» стоимость реализованного товара после вычета скидок продавца и постоянного покупателя (СПП);
- «Скидка постоянного покупателя» скидка (СПП), которую Wildberries даёт покупателям за свой счёт;

b «Цена розничная» — стоимость товара, которую установили вы. Без скидки;

- b «Вознаграждение с продаж до вычета услуг поверенного, без НДС»;
- «Итоговый кВВ без НДС, х%» комиссия Wildberries, из которой вычли услуги поверенного и скидку постоянного покупателя;
- «Возмещение за выдачу и возврат товаров на ПВЗ» возмещение из комиссии Wildberries за услуги, которые оказали партнёрские ПВЗ. Эти расходы оплачивает Wildberries из полученной суммы комиссии;
- «Возмещение издержек по эквайрингу» возмещение из комиссии Wildberries за услуги, которые оказал банк при оплате товара по карте. Эти расходы не возлагаются на продавцов;
- «Вознаграждение Wildberries (ВВ), без НДС»;
- b «НДС с Вознаграждения Wildberries»;
- «Наименование банка-эквайера»;
- b «Возмещение издержек по перевозке»;
- «Организатор перевозки»;
- b «Возмещение за выдачу и возврат товаров на ПВЗ»;
- «Номер офиса»;
- b «Наименование офиса доставки»;
- «ИНН партнёра»;
- «Партнёр».

Этот столбец равен столбцу «Цена розничная с учётом согласованной скидки».

- b «Согласованный продуктовый дисконт, х%» скидка, которую вы установили на товар. Сейчас в этом столбце отображается 0;
- b «Цена розничная с учётом согласованной скидки» стоимость товара со скидкой, которую установили вы, но без скидки постоянного покупателя (СПП);
- «Размер кВВ, х%» «Коэффициент вознаграждения Wildberries», то есть наша комиссия. Подробнее о кВВ - [в «Комиссия и тарифы на услуги»;](https://seller.wildberries.ru/dynamic-product-categories/commission)
- «Вознаграждение Wildberries без НДС» сумма нашей комиссии из средств продавца;
- b «К перечислению продавцу за реализованный товар» сумма к начислению продавцу за конкретную продажу с учётом комиссии Wildberries;
- «Кол-во доставок» и «Кол-во возвратов» количество доставок до покупателей и от покупателей обратно на склад соответственно;

Как рассчитывается: «К перечислению за товар» — это сумма из колонки «К перечислению за товар» детализированного отчета с типом документа «Продажа» за вычетом суммы с типом документа «Возврат»

Цифра «1» отображается при доставке товара покупателю со склада / ПВЗ, либо при возврате товара от покупателя на склад / ПВЗ. Также цифра «1» указана в этих столбцах при обратной логистике к продавцу со склада / ПВЗ в случаях возвратов и отмен, в том числе и за некачественный товар.

Тип логистики по каждой товарной единице указан в столбце «Виды логистики, штрафов и доплат».

- «Услуги по доставке товара покупателю» стоимость доставки конкретного товара;
- b «Общая сумма штрафов» сумма к оплате за все виды штрафов. Расшифровка штрафов указана в столбце «Виды логистики, штрафов и доплат»;
- b «Доплаты» все виды дополнительных начислений от Wildberries, которые начислили продавцу. Расшифровка бонусов указана в столбце «Виды логистики, штрафов и доплат»;
- b «Виды логистики, штрафов и доплат» расшифровка услуг, например, типов логистики. Среди таких типов: «к клиенту при продаже» и «к клиенту при отмене». Кроме того, здесь отображаются начисленные штрафы и доплаты.;
- «Хранение» сумма к оплате за хранение ваших товаров на складе WB в течение недели;
- «Удержания» это расчёты за маркетинговые услуги, предоставляемые

Wildberries, а также штрафные санкции за ненадлежащее оформление товара и иные виды выплат, в том числе в пользу продавца.

### Столбцы, которые не влияют на ваш доход

Следующие столбцы в детализации не влияют на доход продавца.

Мы отображаем эти данные, потому что этого требует Федеральная налоговая служба (ФНС).

При этом столбцы в детализации, начиная от «Номера поставки» до «Баркода» это характеристики товара, необходимые для его идентификации.

Справа от кнопки «Скачать» находится кнопка «Справка».

Нажмите на неё, чтобы увидеть сокращённую расшифровку колонок детализации.

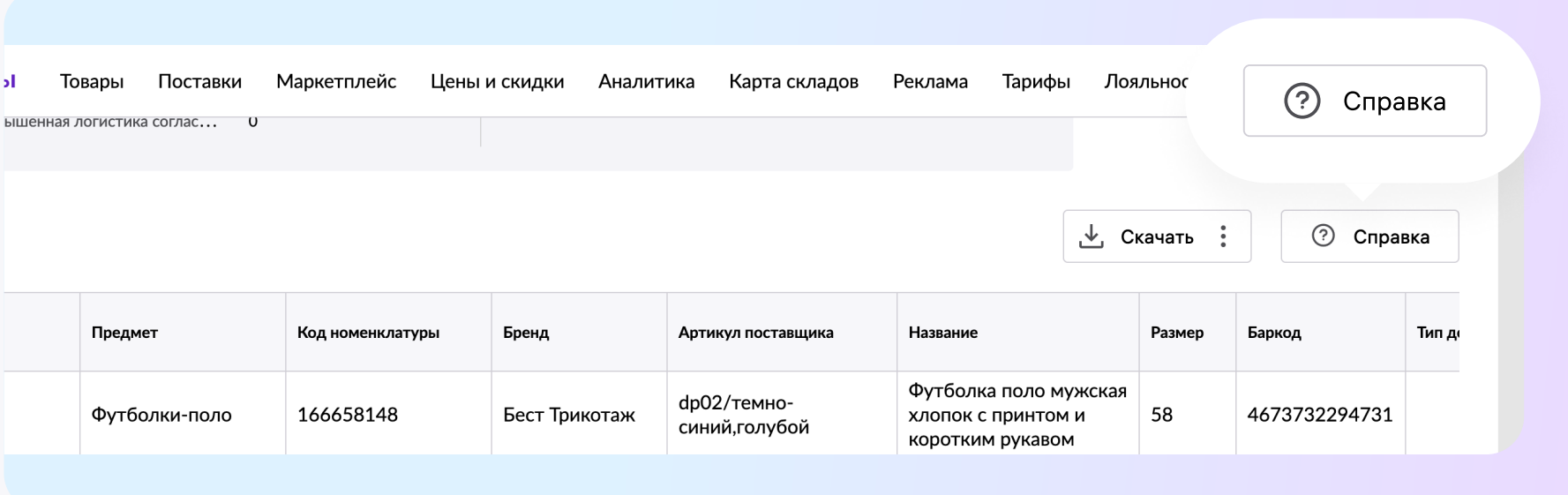

### Расчёты по основным строкам

«К перечислению за товар»

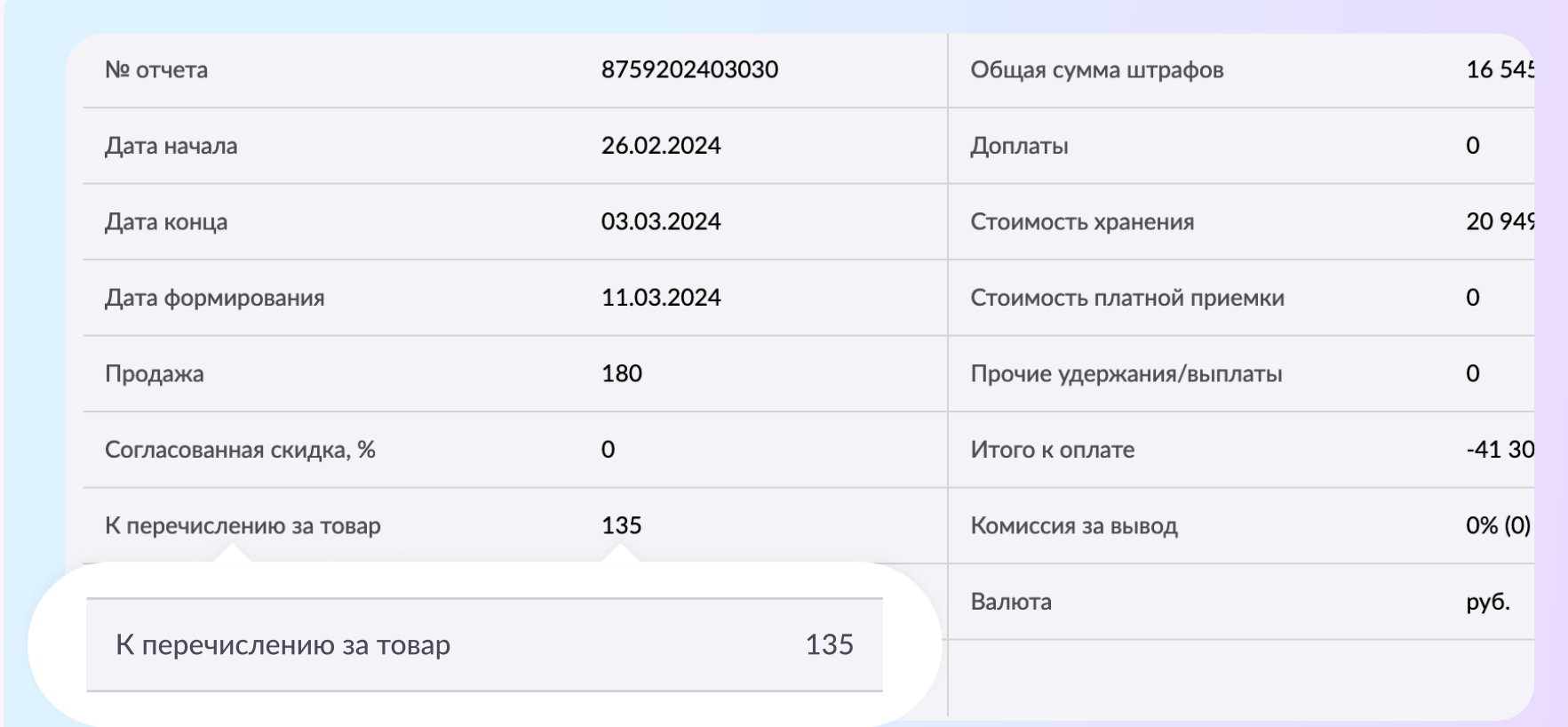

#### «Стоимость логистики»

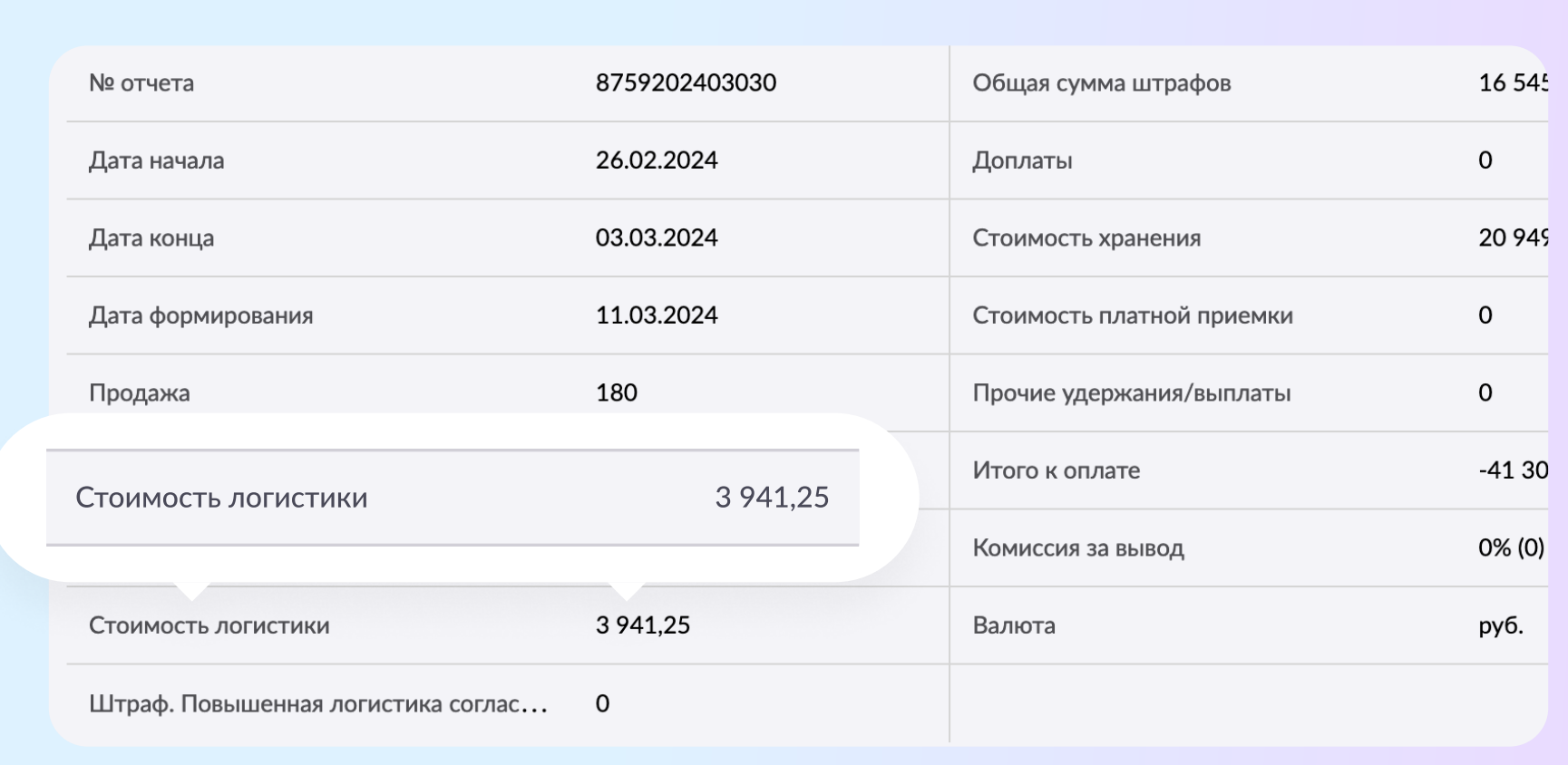

### «Общая сумма штрафов»

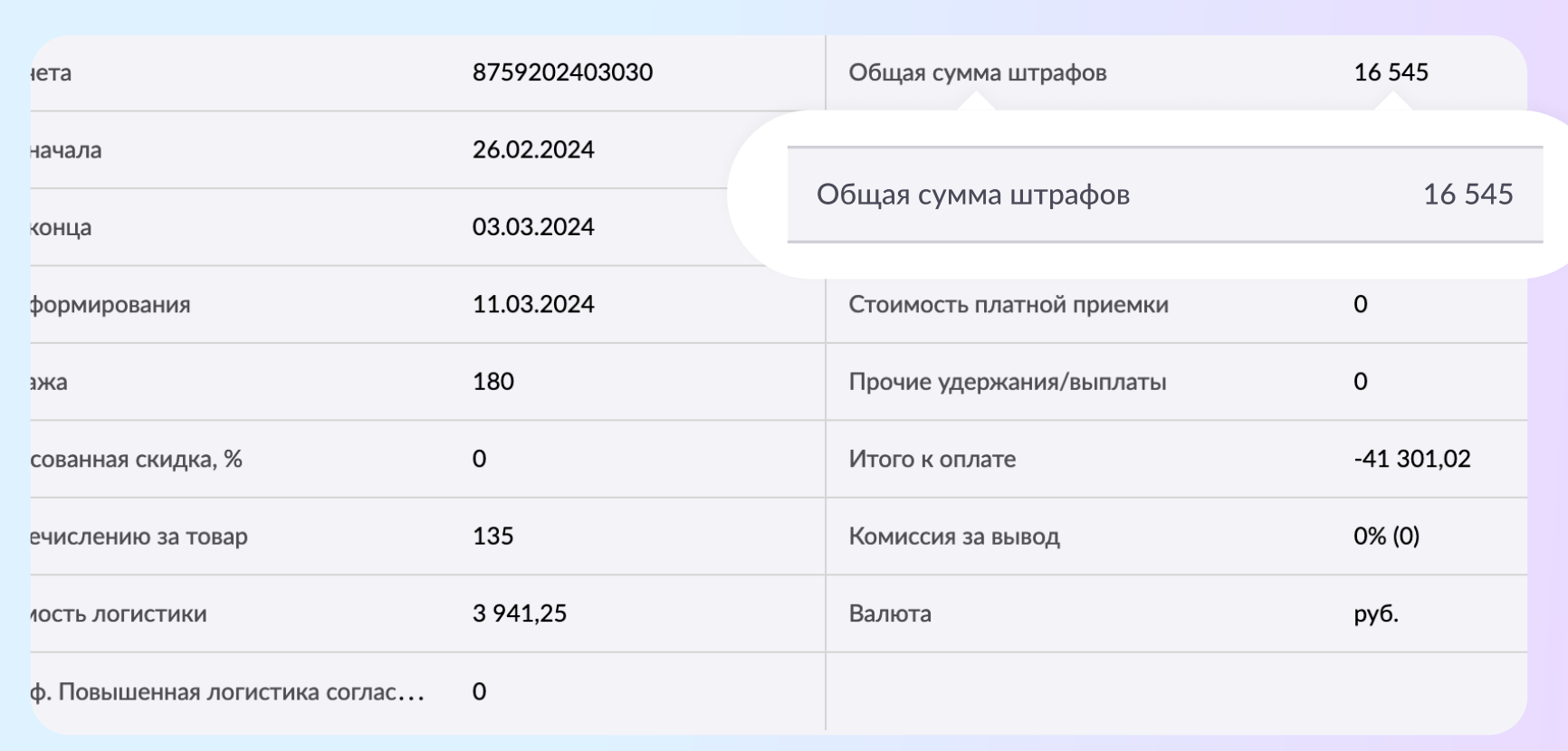

#### «Итого к оплате»

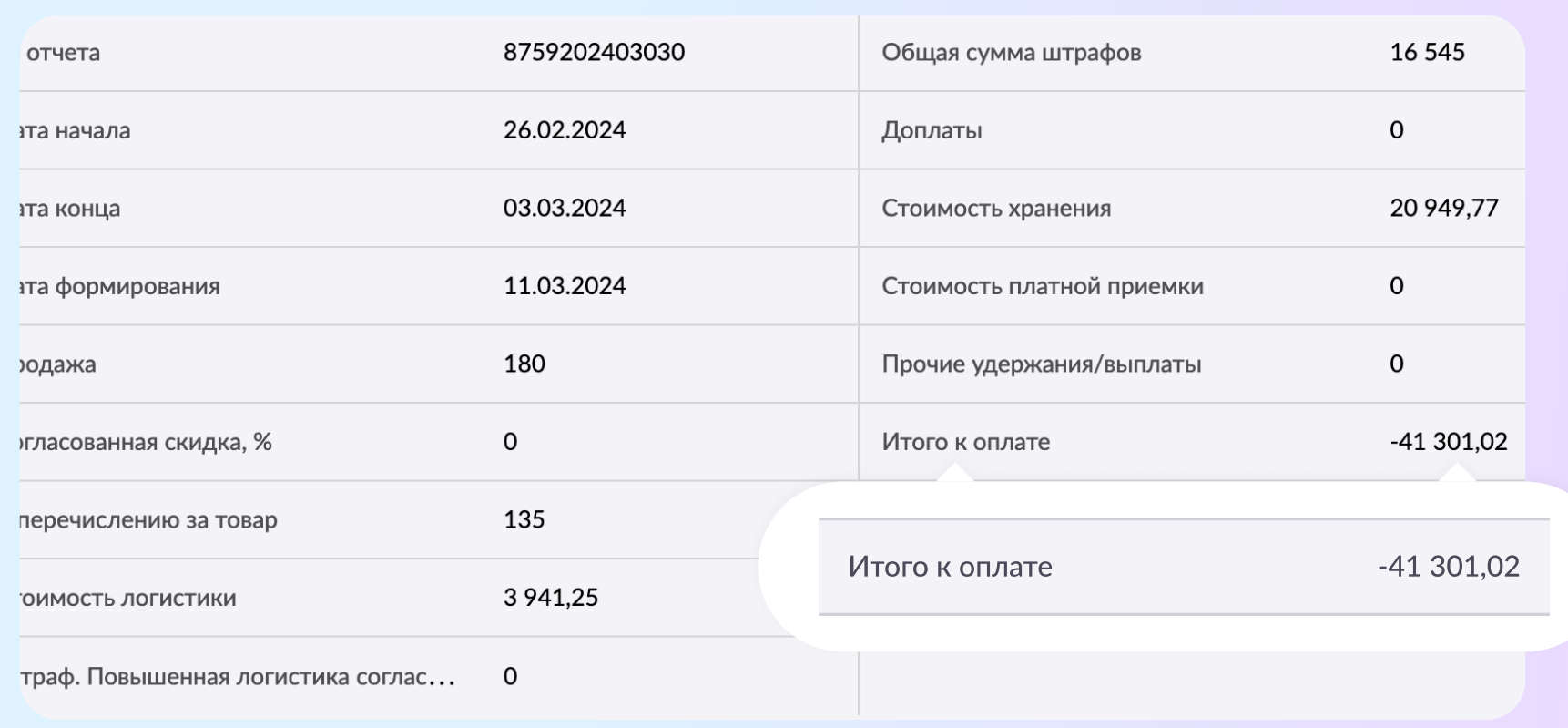

### Как рассчитывается:

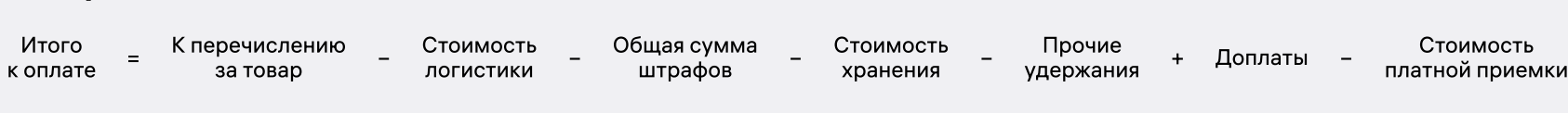

#### «Продажа»

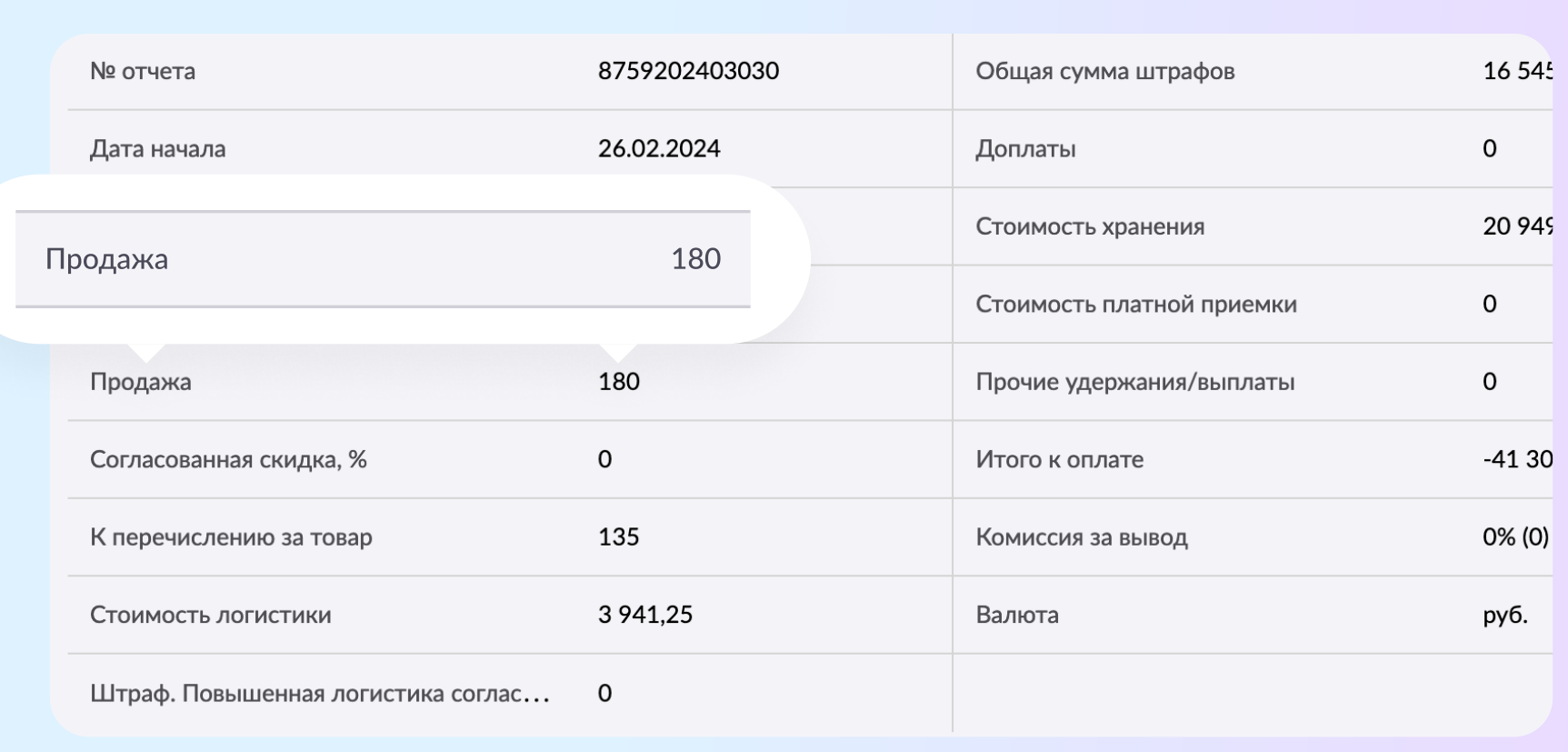

### Как рассчитывается:

Продажа = «Вайлдберриз реализовал Товар (Пр)» «Вайлдберриз реализовал Товар (Пр)» Сумма строк С типом документа «Продажа» Сумма строк С типом документа «Возврат»